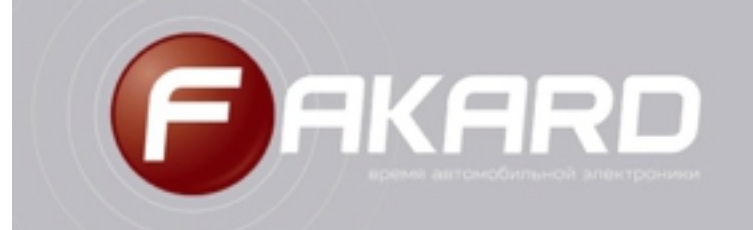

Чтобы получить инструкцию к устройству FAKARD в электронном виде, необходимо отправить копию (фото) гарантийного талона на электронную почту support@fakard.ru с пометкой "Инструкция".